井 HPC.NRW

# INTRODUCTION TO LINUX

(in an HPC context)

Version 20.09 | HPC.NRW Competence Network

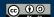

## **ENVIRONMENT VARIABLES**

**HPC.NRW Competence Network** 

### INTRODUCTION TO LINUX

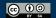

#### **ENVIRONMENT**

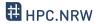

- "Environment": which variables are defined and available
  - To a process
  - Within a shell
- Avoids hardcoding varying information
- Example: current user's home directoryHOME=/home/Schulung12
- Helpful to provide configuration scripts
  - Change information in a single location
  - Keep business logic apart from config

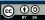

#### **ENVIRONMENT**

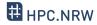

- Many environment variables already defined
  - By system (e.g. \$USER)
  - By installed software
- Command env to show all currently defined variables
  - Convention: usually capital letters
- Passing on environment variables:
  - export MY\_VAR="value"
    - Available in child processes

#### **EXCURSION: ENVIRONMENT MODULES**

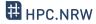

- Cluster: different environments for different people
  - Admins cannot predict who needs what
  - Different version of same software: collision of environment variables!
- Solution: make it easy to switch environments
  - Environment modules: sets of environment settings
  - Not limited to clusters
- Example: OpenMPI module (compiled with GCC)
  - \$ module load openmpi/gcc/64/1.10.3

#### **EXCURSION: ENVIRONMENT MODULES**

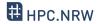

- Each module has a definition file
  - Actually a LUA or Tcl script

- Contains at least three things
  - Description what module does
  - Prepend to path and other variables
  - Add new variables

Usually prepends rather than appending

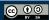

#### PATH VARIABLE

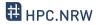

- Environment variable PATH
  - List of directories (separated by : )
  - Console will look for command names
    - Command may be in multiple directories: first hit is used
  - Own commands: add directory to path
- Core concept of operating system
  - Same principle in Windows console
- Also used by other software
  - Example PYTHONPATH

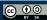